i inted Pages: 2  $(i)$ 

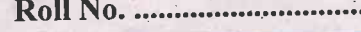

**Questions**  $: 9$  $(ii)$ 

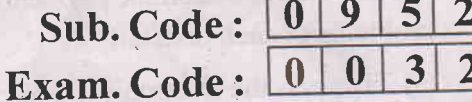

Bachelor of Computer Applications 6<sup>th</sup> Semester

 $(2053)$ 

#### **E-COMMERCE**

#### Paper-BCA-16-601

[Maximum Marks: 65] **Time Allowed : Three Hours]** 

Note :- Attempt one question from each Unit and the compulsory question. All questions carry equal marks.

#### $UNIT - I$

- Define E-Commerce. Contrast E-Commerce with the traditional  $1.$ business systems and explain the types of E-commerce with suitable ÷. examples.
- Define Electronic Data Interchange (EDI). Differentiate between  $2.$ traditional and EDI enabled system for document exchange. Discuss the EDI Message Structure in brief.

#### UNIT-II

- What is a Website ? What are the steps in developing a  $3.$ Website ? Discuss in detail. Also write a brief note on the web authoring tools.
- (a) What do you mean by Web Traffic Analysis ? What are the  $4.$ various means of Web Traffic Analysis?
	- (b) What is Search Engine Optimization?

0952/PT-26664

[Turn over

### $UNIT$ — $III$

- 5. Discuss the various online payment systems, giving the merits and problems of each in detail.
- 6.
- (a) Discuss the electronic bill payment system in brief. (b) What is Inter-bank clearing system?

# $U\!N\!T\!-\!IV$

- Define Mobile Commerce. Discuss the mobile commerce framework  $7.$
- Elaborate in detail the applications of E-Commerce in retailing, 8. banking and e-governance.

# (Compulsory Question)

- Answer the following questions in brief:
	- (a) EDI standards
	- (b) Elements of a webpage
	- (c) Strategic benefits of E-Commerce

 $\overline{2}$ 

(d) Cyber Crimes.

0952/PT-26664

9.

4500

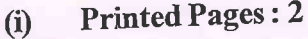

 $(ii)$ 

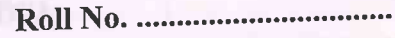

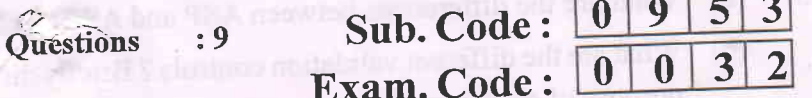

**Bachelor of Computer Applications 6th Semester** 

#### $(2053)$

## APPLICATION DEVELOPMENT USING VB .NET

### Paper-BCA-16-602

#### [Maximum Marks: 65] Time Allowed : Three Hours]

Note :- Attempt one question each from Units I, II, III and IV and the entire Unit-V.

#### UNIT-I

(a) Discuss in detail the evolution of .NET technology.  $\overline{7}$  $1<sub>1</sub>$ 

(b) Explain the role of different components of .NET technology. 6

What are the different components of development environment of  $2.$ VB.NET ? Explain the purpose of each component. 13

#### UNIT-II

- How do we declare the variable implicitly and explicitly? How can  $3.$ we ask VB to enforce variable declaration ? What is meant by 13 scope of a variable ? Explain.
- (a) Give suitable examples to distinguish between function and  $4.$ 6.5 subprogram.

1

(b) What are the different methods of parameter passing in VB.Net? 6.5 Explain giving examples.

Turn over

0953/PT-26665

### $UNIT$ —III

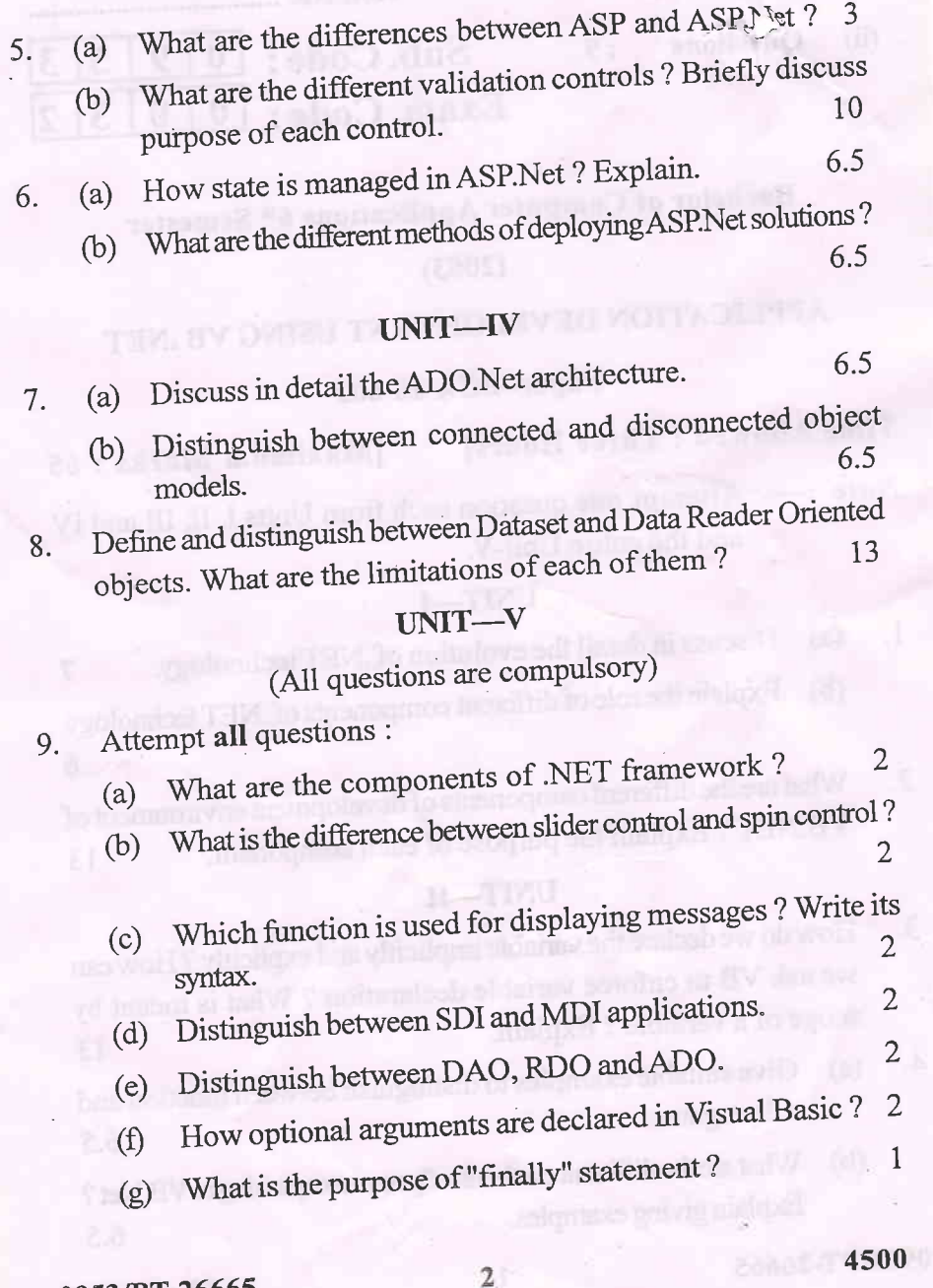

#### 0953/PT-26665

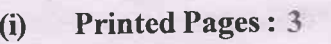

'i)<sup>'</sup> Questions : 9

 $\mathbf{r}^{\mathbf{r}}$ 

Roll No.

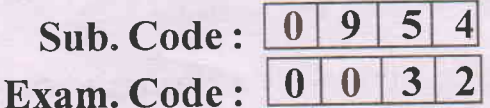

Bachelor of Computer Applications 6'h Semester  $(2053)$ COMPUTER GRAPHICS AND MULTIMEDIA APPLICATIONS

#### Paper: BCA-16-603

Time Allowed : Three Hours] [Maximum Marks : <sup>65</sup> Note :- Attempt FIVE questions in all by selecting ONE question from each unit. Entire Question Number IX is compulsory.

#### UNIT-I

I. (a) Explain the role of computer Graphics in Presentation graphics, Visualization, and Image Processing'

- (b) What is Computer Aided Design ? Explain its use over  $m$ anual design  $-$  Also explain its limitations.  $6,7$
- II. (a) Explain and differentiate the working of Random Scan and Raster Scan systems.
	- (b) Explain the commonly used configuration for a Graphics Workstation. 7,6

#### UNIT-II

III. What is AutoCAD ? Explain its interface and commonly used drawing and editing commands with examples. 13

0954/PT-29529 1 Turn over

 $\mathbf{r}^{\dagger}$ 

- rV. (a) Explain various primitives used for setting Character and Text attributes.  $\mathbb{R}$ 
	- (b) Write a program to draw a Human Face. Explain the Write a program to draw a Human Face. Explain the  $6,7$

- \-...

i1

#### UNIT-III

- V. (a) What is Multimedia? Describe main features of a Multimedia system.
	- (b) Describe applications of Multimedia in the field of Training,<br> $7,6$ Education and Image Processing.
- VI. (a) Name and explain Multimedia Platforms.
	- (b) Describe the features of any two development tools used<br>7.6 for Multimedia applications.

#### UNIT-IV

- VII. (a) What is lmage Compression ? Explain any two Compression techniques.
	- (b) Describe any two storage devices used for storing Multimedia 7.6 applications.
- VIII.(a) How are Layers and Filters used in Photoshop ? Explain briefly.
	- (b) What is Macromedia Director? Describe the main terminology  $7,6$ used in it for developing an animation.

0954/PT-29529.

t: ?T  $\overline{2}$ 

# (Entire Question is Compulsory)

Write short answers :

/

- $\overline{A}$ (1) Explain the refresh rate of a Monitor.
	- Q) What is Frame Buffer ?
	- (3) What is the use of a Digitizer in Computer Graphics ?
	- (4) What do you mean by rubber band line in AutoCAD ?
	- (5) What is the role of Color Models in Photoshop ?
	- (6) Explain the use of control panel in Macromedia Director'
		- $6\times2+1$

3

(7) What is Key Frame?

4500